## **Chapter 13. Meeting 13, Approaches: Non-Standard Synthesis**

#### **13.1. Announcements**

- Musical Design Report 3 due 6 April
- Start thinking about sonic system projects

#### **13.2. The Xenakis Sieve**

- A system (notation) for generating complex periodic integer sequences
- Described by Xenakis in at least six articles between 1965 and 1990
- Xenakis demonstrated application to pitch scales and rhythms, and suggested application to many other parameters
- "the basic problem for the originator of computer music is how to distribute points on a line" (Xenakis 1996, p. 150)
- "the image of a line with points on it, which is close to the musician and to the tradition of music, is very useful" (Xenakis 1996, p. 147)

#### **13.3. The Xenakis Sieve: Basic Components**

- Residual Classes: integer sequences based on a modulus (period) and a shift
	- Residual class  $2(0.0: \{..., 0, 2, 4, 6, 8, 10, 12, ...\})$
	- Residual class  $2(2i)$ : {..., 1, 3, 5, 7, 9, 11, 13, ...}
	- Residual class  $3@0:$  {..., 0, 3, 6, 9, 12, 15, ...}
- Sieves combine residual classes with logical operators
	- Sieve  $3(20 \mid 4(20)$ : {..., 0, 3, 4, 6, 8, 9, 12, ...}
	- Sieve  $3\omega$  &  $4\omega$  :  $\{..., 0, 12, 24, ...\}$
	- Sieve {-3@2&4} | {-3@1&4@1} | {3@2&4@2} | {-3@0&4@3}: {..., 0, 2, 4, 5, 7, 9, 11, 12, ...}
- Notation
	- Notations used by Xenakis:

## $(\overline{3}_{n+2} \cap 4_n) \cup (\overline{3}_{n+1} \cap 4_{n+1}) \cup (3_{n+2} \cap 4_{n+2}) \cup (\overline{3}_n \cap 4_{n+3})$

# $\{(3,2) \cap (4,7) \cap (6,11) \cap (8,7)\} \cup \{(6,9) \cap (15,18)\}\$  $U$ {(15,5)  $\cap$  (8,6)  $\cap$  (4,2)}  $U$ {(6,9)  $\cap$  (15,19)}

## $[(3,2) * (4,7)] + [(6,9) * (15,18)]$

• A new notation (Ariza 2005c)

Modulus number "at" shift value: 3@5

Logical operators and  $(\&)$ , or  $(|)$ , and not  $(\cdot)$ 

Nested groups with braces:  $\{-3@2&4\}$   $\{-3@1&4@1\}$   $\{3@2&4@2\}$   $\{-3@0&4@3\}$ 

#### **13.4. An Object Oriented Implementation of the Sieve in Python**

- sieve.py: a modular, object oriented sieve implementation in Python (Ariza 2005c)
- A low level, portable interface

•

```
>>> from athenaCL.libATH import sieve, pitchTools
>>> a = sieve.Sieve('{-3@2&4}|{-3@1&4@1}|{3@2&4@2}|{-3@0&4@3}') 
>>> print a
{-3@2&4@0}|{-3@1&4@1}|{3@2&4@2}|{-3@0&4@3} 
>>> a.period()
12 
>>> a(0, range(0,13)) # one octave segment as pitch class
[0, 2, 4, 5, 7, 9, 11, 12]
>>> a.compress()
>>> print a 
6@5|12@0|12@2|12@4|12@7|12@9
>>> a.expand()
>>> print a
{-3@2&4@0}|{-3@1&4@1}|{3@2&4@2}|{-3@0&4@3}
```

```
>>> a(0, range(0,12), 'wid')
[2, 2, 1, 2, 2, 2]
>>> a(0, range(0,12), 'bin')
[1, 0, 1, 0, 1, 1, 0, 1, 0, 1, 0, 1]
>>> a(0, range(0,12), 'unit')
[0.0, 0.18181818181818182, 0.36363636363636365, 0.45454545454545453, 
0.63636363636363635, 0.81818181818181823, 1.0]
>>> [pitchTools.psToNoteName(x) for x in a(0, range(49))]
['C4', 'D4', 'E4', 'F4', 'G4', 'A4', 'B4', 'C5', 'D5', 'E5', 'F5', 'G5', 'A5', 'B5',
'C6', 'D6', 'E6', 'F6', 'G6', 'A6', 'B6', 'C7', 'D7', 'E7', 'F7', 'G7', 'A7', 'B7', 
'C8']
```
• sieve.py: SievePitch objects specialized for pitch space usage

```
>>> from athenaCL.libATH import sieve
>>> a = sieve.SievePitch('6@5|12@0|12@2|12@4|12@7|12@9,c2,c4')
>>> a()
[-24, -22, -20, -19, -17, -15, -13, -12, -10, -8, -7, -5, -3, -1, 0]>>> [x + 60 for x in a()]
[36, 38, 40, 41, 43, 45, 47, 48, 50, 52, 53, 55, 57, 59, 60]
```
• athenaObj.py: can create an athenaCL Interpreter object to automate athenaCL commands

```
>>> from athenaCL.libATH import athenaObj
>>> ath = athenaObj.Interpreter()
>>> ath.cmd('tmo da')
>>> ath.cmd('pin a 5@3|7@2,c3,c8 4@2|6@3,c2,c4')
>>> ath.cmd('pih')
```
#### **13.5. The Sieve in athenaCL: Interactive Command Line**

- Using the interactive command-line, pitch sieves can be created, viewed, and deployed
- Comma-separated arguments for complete specification: sieveString, lowerBoundaryPitch, upperBoundaryPitch, originPitch, unitSpacing
- Example:

PIn a 5@3|7@2,c2,c4,c2,1

- Multiple sieve-based multisets can be defined
- Example:

```
PIn b 5@3|7@2,c2,c4,c2,.5 5@1|7@8,c3,c6,c2,.5
```
#### **13.6. Avoiding Octave Redundancy**

- Pitch sieves with large periods (or not a divisor or multiple of 12) are desirable
- Can be achieved simply through the union of two or more moduli with a high LCMs

>>> a = sieve. Sieve('3@0|4@0') $E$ 

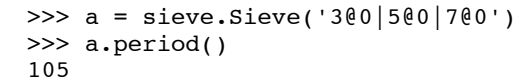

ÿ

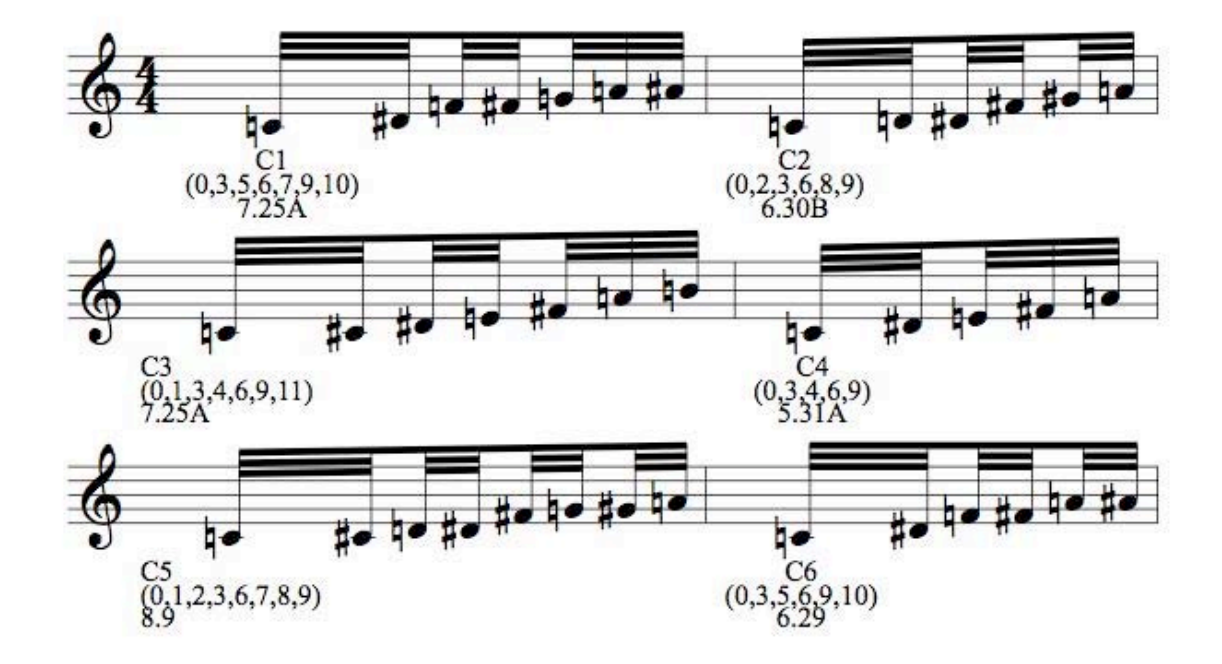

 $(0,3,4,6,8,9)$ <br> $(0,3,4,6,8,9)$  $(0,3,4,6,8,9)$ <br> $6.28$  $\ddot{\circ}$ bo  $#$ ł.  $\mathsf{h}\bullet$  $\frac{1}{2}$ h •#  $\begin{array}{c}\n 1 \\
 1 \\
 24 \\
 (0,3,4,6,8,9) \\
 6.28\n\end{array}$ q۰  $\begin{array}{c} C3 \\ (0,3,4,6,8,9) \\ 6.28 \end{array}$  $\blacklozenge$  $#$ ŧ Ħ h  $1 - C6$ <br>  $C6$ <br>  $(0,3,4,6,8,9)$ <br>  $6.28$ ħ۰  $C_5^{(0,3,4,6,8,9)}$ 

 $#$   $#$ 

40

٣d

ه 1

12 >>> a.period() • Can be achieved through the use of moduli deviating from octave multiples (11, 13, 23, 25, 35, 37)

```
143 
>>> a = sieve.Sieve('11@0|13@0')
>>> a.period()
```
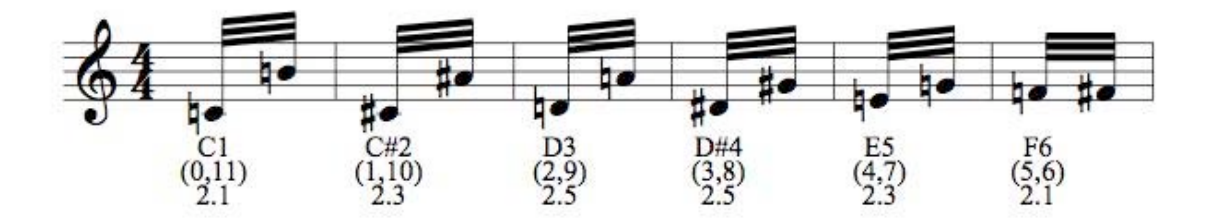

>>> a = sieve.Sieve('11@1|13@2|23@5|25@6') >>> a.period() 82225

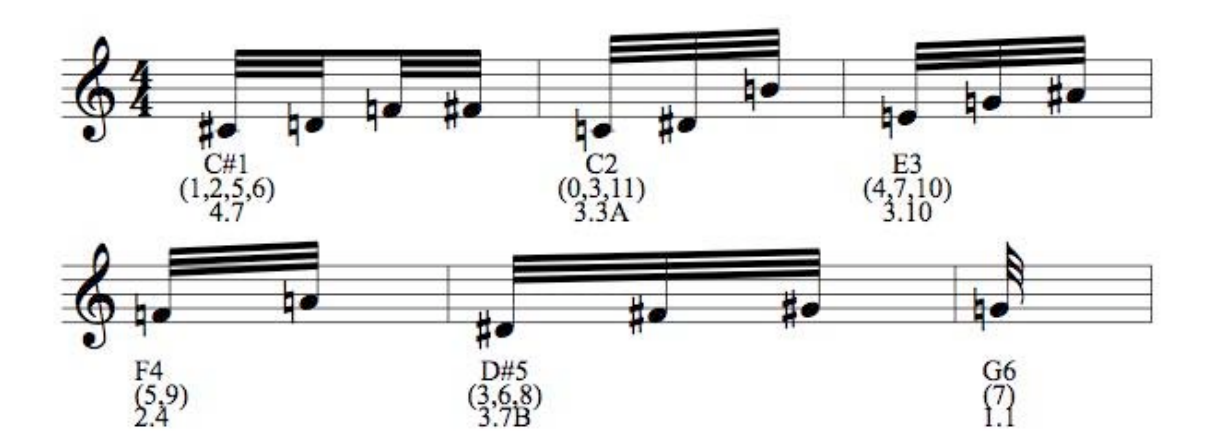

## **13.7. Deploying Pitch Sieves with HarmonicAssembly**

- Provide complete sieve over seven octaves
- TM HarmonicAssembly used to create chords
- Chord size randomly selected between 2 and 3
- Rhythms and rests created with zero-order Markov chains
- Command sequence:
	- emo m
- pin a  $11@1|13@2|23@5|25@6$ ,c1,c7
- tmo ha
- $\cdot$  tin a  $0$
- $\cdot$  tie t 0,30
- tie a rb, 2, 2, 0, 1
- $\cdot$  tie b c, 120
- *zero-order Markov chains building pulse triples*

tie r pt,(c,4),(mv,a{1}b{3}:{a=12|b=1}),(mv,a{1}b{0}:{a=9|b=1}),(c,.8)

• *index position of multiset: there is only one at zero* 

tie d0 c,0

• *selecting pitches from the multiset (indices 0-15) with a tendency mask* 

tie d1 ru,(bpl,t,l,[(0,0),(30,12)]),(bpl,t,l,[(0,3),(30,15)])

• *repetitions of each chord* 

tie d2 c,1

• *chord size* 

tie d3 bg,rc,(2,3)

• eln; elh

#### **13.8. Reading: Berg. Composing Sound Structures with Rules**

- Berg, P. 2009. "Composing Sound Structures with Rules." *Contemporary Music Review* 28(1): 75-87.
- How did the PDP-15 affect what techniques were explored at the Institute of Sonology
- Given the music, find the rules: how is this different than analytical approaches?
- What is non standard about non-standard synthesis?
- What is the relationship of Berg's ASP to PILE

## **13.9. Non-Standard Synthesis: Xenakis and Koenig**

- Both began with techniques for creating score tables
- Both explored apply this techniques to sound construction
- Both rejected acoustic models of sound creation
- Both employed techniques of dynamic, algorithmic waveform generation

#### **13.10. Tutorial: a Dynamic Stochastic Wavetable**

• Looping through an array at the audio rate creates a wave table

[tabread4~] interpolates between points for any [phasor~] rate

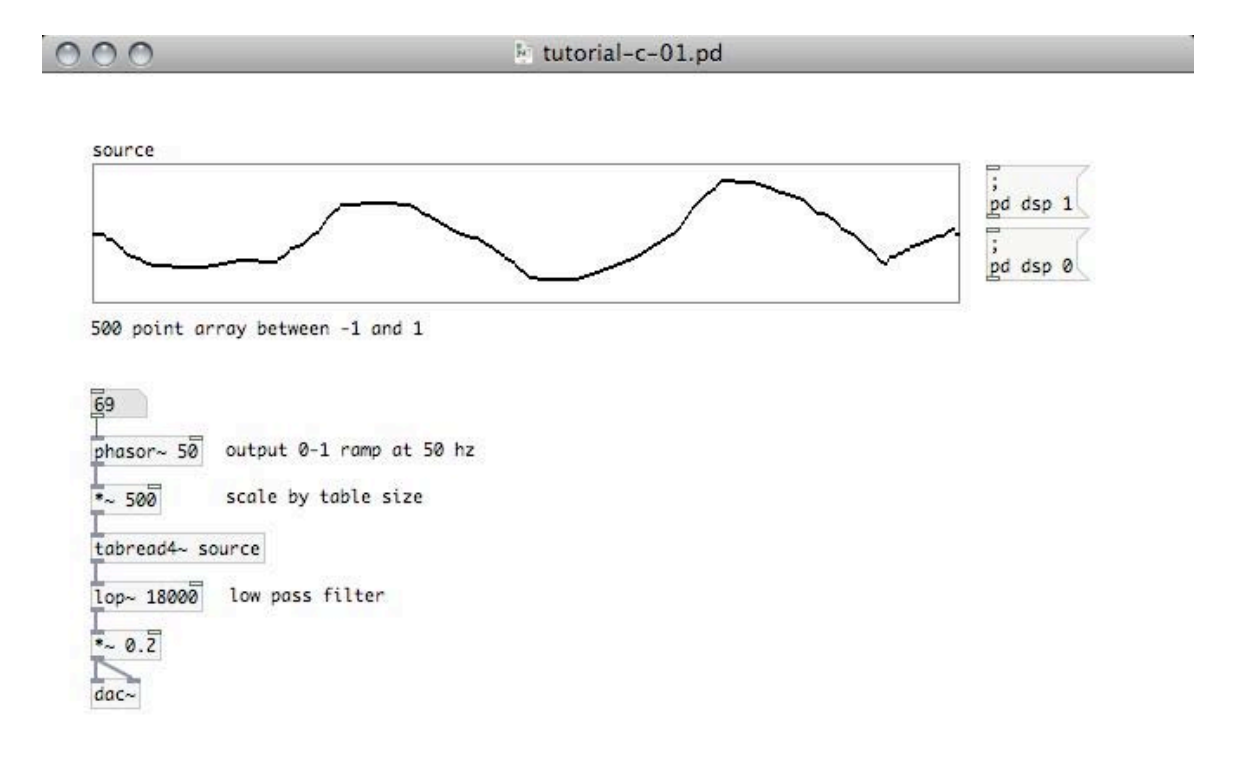

h.

• Randomly place points within the table at a variable rate controlled by a [metro] [tabwrite] lets us specify index position, value to write to Can only be done at the event rate (1 ms updates)

 $000$ 

k tutorial-c-02.pd

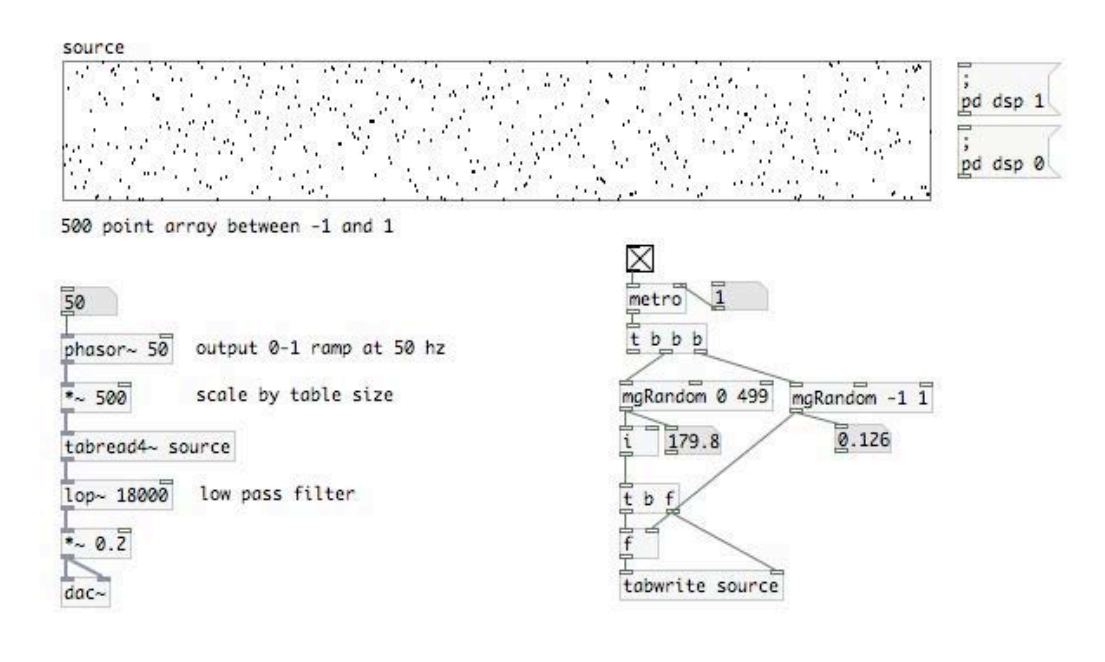

• Randomly draw line segments instead of points

[until] will send out as many bangs as provided as an argument

[counter] can receive a new minimum to designate start index for each segment generation

/.

 $000$ 

k tutorial-c-03.pd

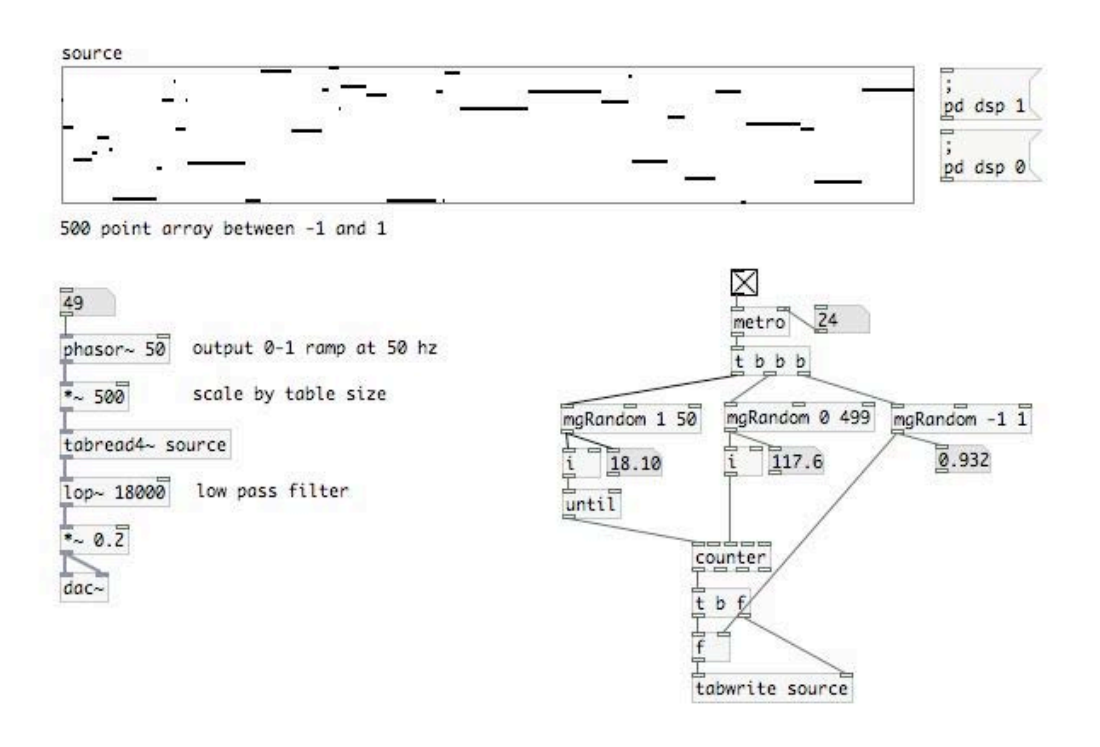

h,

• Randomly draw line segments instead of points

Use [wrap] to ensure points stay within table

Set max of [counter] table

Record output to a new file with [writesf~]

 $000$ 

k tutorial-c-04.pd

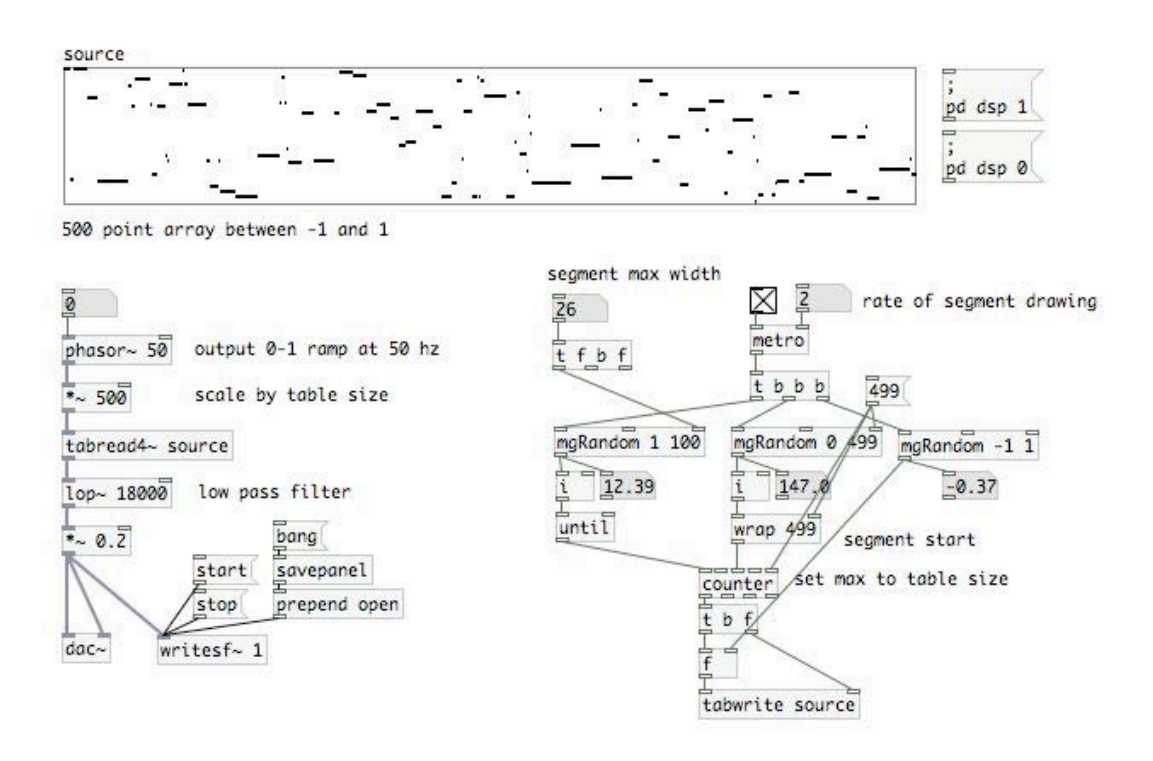

h,

#### **13.11. Non-Standard Synthesis: Xenakis and Koenig**

- Both began with techniques for creating score tables
- Both explored apply this techniques to sound construction
- Both rejected acoustic models of sound creation
- Both employed techniques of dynamic, algorithmic waveform generation

#### **13.12. Koenig: SSP**

- Application of Koenig's selection principles to waveforms
- Proposed in 1972, implemented in 1977
- Given a collection of discrete time and amplitude values, select from these to create waveform break points
- Program was conversational, interactive

• Use of tendency masks to control segment generation produced directly audible results (Berg 2009, p. 84)

### **13.13. Xenakis: GENDYN**

- Dynamic Stochastic Synthesis
- Explored by Xenakis over many years, starting in the 1970s
- Not based on natural or acoustical models of sound
- Algorithmically create waveforms by generating time and amplitude coordinates with second order random walks, then interpolating to create wave forms

## **13.14. Reading: Hoffman. A New GENDYN Porgram**

- Hoffman, P. 2000. "A New GENDYN Program." *Computer Music Journal* 24(2): 31-38.
- Hoffman describes GENDYN as a "rigrous algorithmic composition procedure"; what does he mean? Is he correct?
- How did Xenakis compose, at the largest scale, with GENDYN?
- What does Hoffman say about Xenakis's programming style?

### **13.15. Second-Order Random Walks as ParameterObjects**

• Accumulator: permit consecutively summing values based on an initial value and the output of a ParameterObject

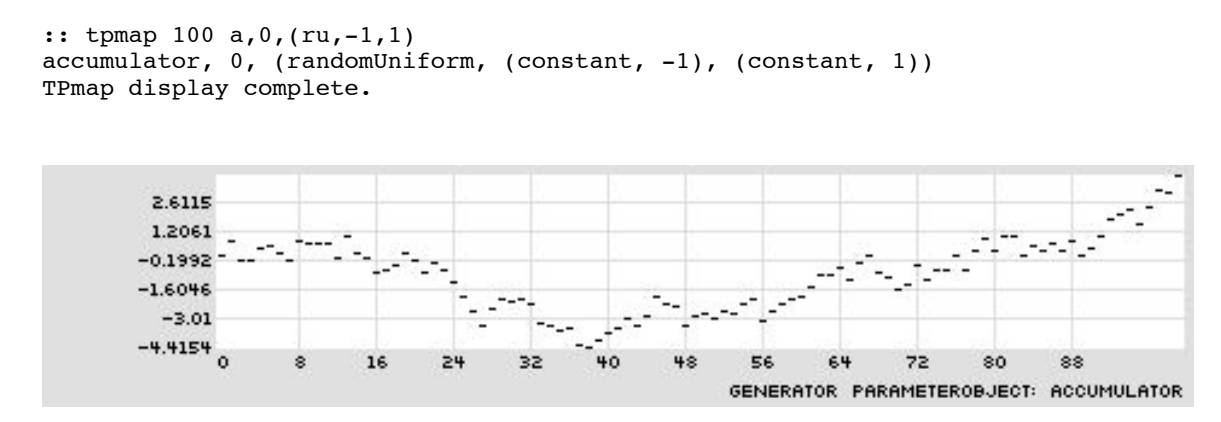

• Mask:Êconstrain the output of a ParameterObject within boundaries created by two ParameterObjects; boundaries can be limit, wrap, or reflect

```
:: tpmap 100 mask,reflect,(c,-1),(c,1),(a,0,(\text{ru},-.5,.5))mask, reflect, (constant, -1), (constant, 1), (accumulator, 0, (randomUniform,
(constant, -0.5), (constant, 0.5))
TPmap display complete.
```
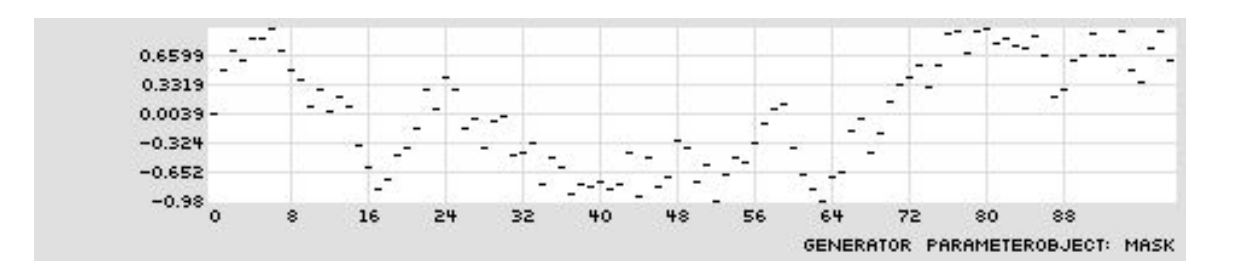

• Second order random walk: use (discrete) random walks to control the step size of another random walk

```
:: tpmap 100 m,r,(c,-1),(c,1),(a,0,(ru,(bg,rw,(-.1,-.2,-.3,-.4,-
.5)),(bg,rw,(.1,.2,.3,.4,.5))))
mask, reflect, (constant, -1), (constant, 1), (accumulator, 0, (randomUniform,
(basketGen, randomWalk, (-0.1,-0.2,-0.3,-0.4,-0.5)), (basketGen, randomWalk,
(0.1, 0.2, 0.3, 0.4, 0.5)))TPmap display complete.
```
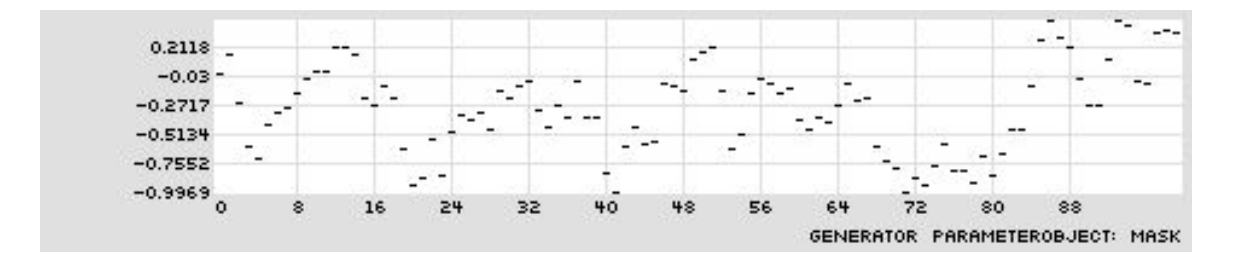

• Second order random walk: use (continuous) random walk to control the step size of another random walk

```
:: tpmap 200 m, r, (c,-1), (c,1), (a,0,(\text{ru},(\text{m},r,(c,-.5),(c,0)),(a,0,(\text{ru},-))(5,0)),(m,r,(c,0),(c,.5),(a,0,(ru,0,.5))))mask, reflect, (constant, -1), (constant, 1), (accumulator, 0, (randomUniform,
(mask, reflect, (constant, -0.5), (constant, 0), (accumulator, 0,
(randomUniform, (constant, -0.5), (constant, 0)))), (mask, reflect, (constant,
0), (constant, 0.5), (accumulator, 0, (randomUniform, (constant, 0), (constant,
0.5))))))
TPmap display complete.
```
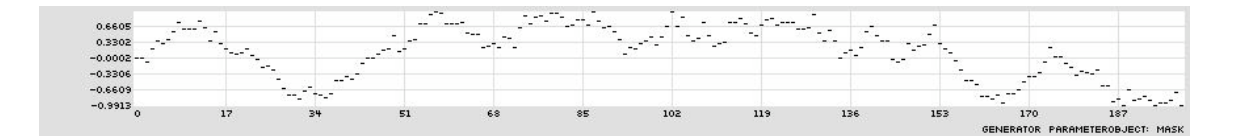

## **13.16. Listening: Xenakis**

- Audio: S.709
- BBC interview with Xenakis on S.709
- "Music is not a language. Every musical piece is like a highly complex rock with ridges and designs engraved wtihin and without, that can be interpreted in a thousand ways without a single one being the best or the most true." (Xenakis 1987, p. 32)

## **13.17. iGendyn: Gendyn as iPhone / iPod touch App**

• Created by Nick Collins

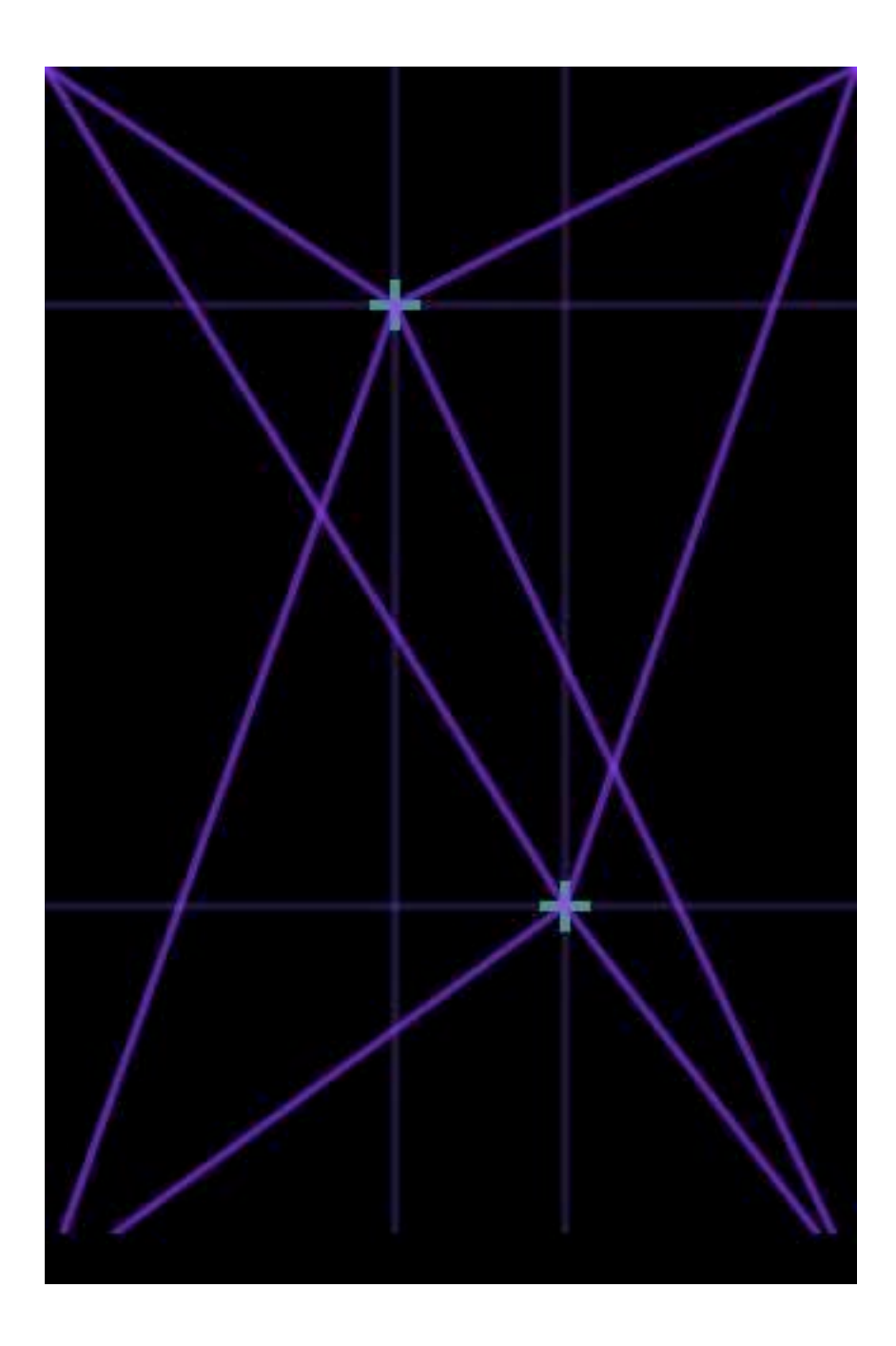

Courtesy of Nick Collins. Used with permission.

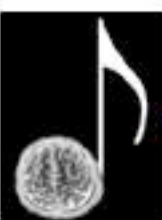

iGendyn ready: click me to start

Warning: iGendyn can be noisy, always take care of your ears! Instructions: you can create up to three voices with three independent touches. Tilt the device to control synthesis parameters with the accelerometer. Double touch to show or hide the option screen icon; touch the icon to change algorithm parameters and get more info.

Courtesy of Nick Collins. Used with permission.

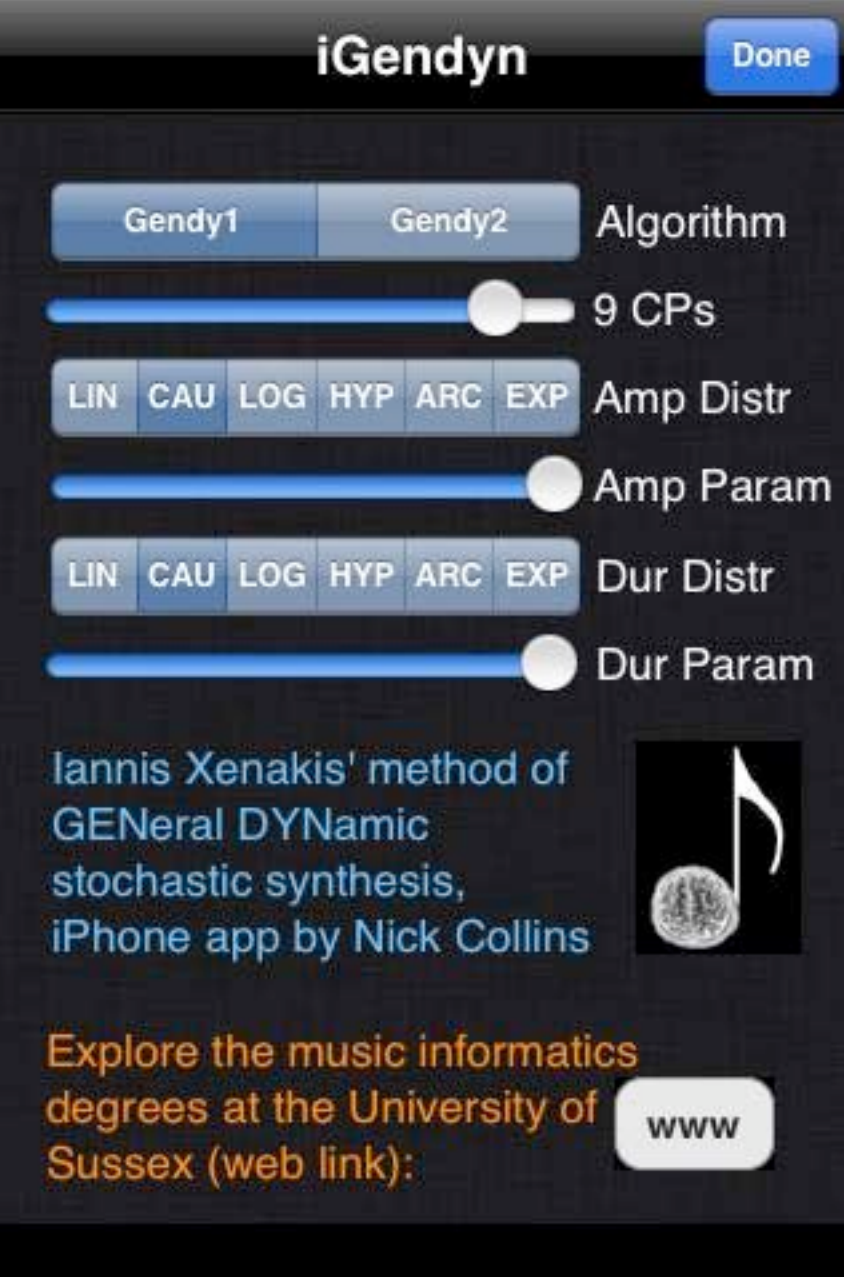

Courtesy of Nick Collins. Used with permission.

21M.380 Music and Technology: Algorithmic and Generative Music Spring 2010

For information about citing these materials or our Terms of Use, visit:<http://ocw.mit.edu/terms>.